## Унифицированная форма № КО-2

Утверждена постановлением Госкомстата России от 18.08.98 № 88

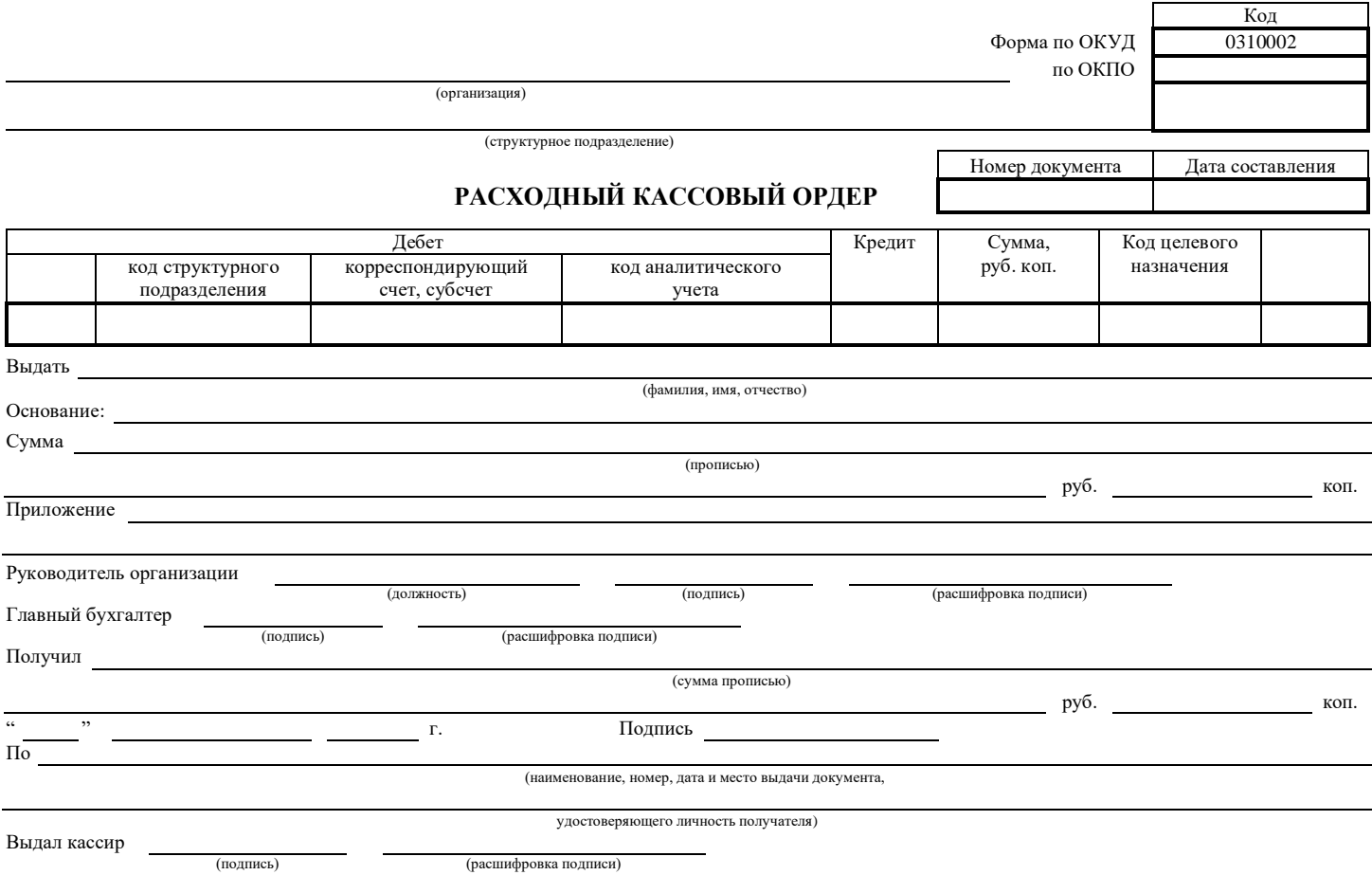